#### 7 let existence Btrfs

Michal Halenka

05. 10. 2014

Michal Halenka [7 let existence Btrfs](#page-24-0)

メロメ メ御 メメ きょく きょう

<span id="page-0-0"></span>目

# Obsah

# 1 Úvod

- **[Historie](#page-4-0)**
- 3 Současnost
- Cíle

#### 5 [Kapacita](#page-11-0)

- 6 [Jak funguje...](#page-13-0)
- Zálohování
- **[Dotazy](#page-23-0)**

 $\leftarrow$   $\Box$   $\rightarrow$ 

活

 $\rightarrow$  $\rightarrow$ 

∢ 伊 ▶ 《 君 》

<span id="page-1-0"></span>È

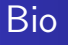

- **•** Sincoolka
- o tech@SU
- IDC softwarehouse s.r.o.

イロト イ部 トメ 君 トメ 君 ト

目

- **GPL-licence**
- **o** copy-on-write
- pool
- **o** snapshot
- $\bullet$  checksum
- **•** multi-device

メロトメ 伊 トメ 君 トメ 君

目

 $\rightarrow$ 

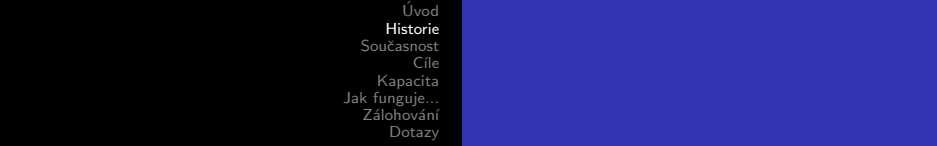

### Obsah

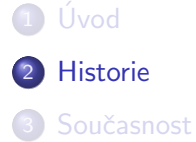

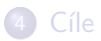

#### 5 [Kapacita](#page-11-0)

- 6 [Jak funguje...](#page-13-0)
- 7 Zálohování
- 8 [Dotazy](#page-23-0)

 $\leftarrow$ 

♪ ◆ → ミ

×.

<span id="page-4-0"></span>È

∍ Þ

Þ.

- 2006 Ohad Rodeh (IBM Research) vytvořil userspace implementaci
- $\bullet$  2008 Btrfs 1.0
- 2009 Linux kernel 2.6.29 (unstable)
- 2013 Linux kernel 3.10 (stable)

... zálohujte ;-)

4 0 8

**K 何 ▶ 【 手 ▶** 

э

 $\rightarrow$ Пb. ∍

 $\Omega$ 

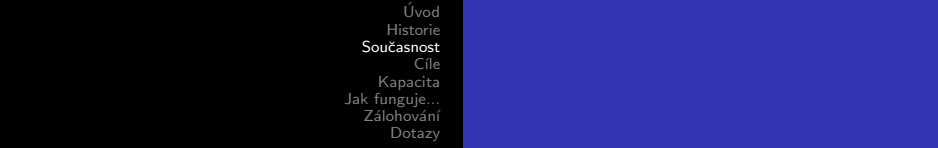

### Obsah

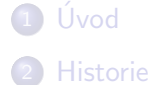

#### 3 Současnost

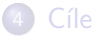

#### 5 [Kapacita](#page-11-0)

- 6 [Jak funguje...](#page-13-0)
- Zálohování
- 8 [Dotazy](#page-23-0)

 $\leftarrow$ 

冊  $\rightarrow$ 一・店 <span id="page-6-0"></span>È

∍ Þ

Þ.

# Vlastnosti

- Online defragmentace
- Online growth a shrink
- **Online přidávání a odebírání block device**
- Online balancing
- Offline fs check
- Online data scrubbing pro nalezení chyb a autoopravu souborů s redundancí
- RAID 0, RAID 1, RAID 5, RAID 6 and RAID 10
- **Subvolumes**
- Transparentní komprese (zlib and LZO)

a mills

- **•** Snapshoty
- Checksumy dat a metadat (CRC-32C)
- Konverze (revertovatelná) z ext3/4 to Btrfs
- File system seeding
- Block discard
- $\bullet$  Send/receive
- Kvóty per subvolume
- Offline deduplikace
- user-space tools ve většině aktuálních distribucích (i v Debianu)

 $\leftarrow$ 

A N

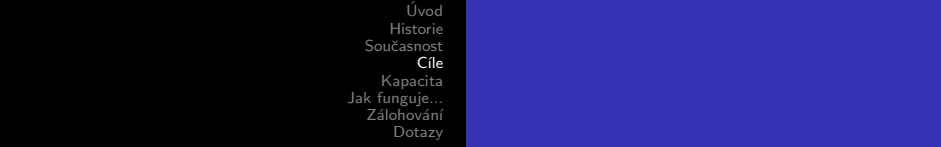

# Obsah

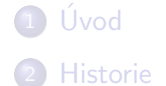

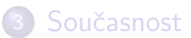

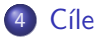

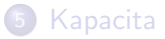

- 6 [Jak funguje...](#page-13-0)
- 7 Zálohování

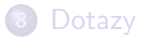

 $\leftarrow$ 

♪ ◆ → ミ

×.

<span id="page-9-0"></span>È

∍ Þ

Þ.

- Online deduplikace
- **Online fs check**
- Zryclení offline fs check
- · RAID s větším počtem parity devices
- **·** Inkrementální zálohování
- Podpora swapu
- $\bullet$  Šifrování

 $\leftarrow$ 

- b

4 伊 ▶

э

 $\sim$  4.

 $QQ$ 

∍

# Obsah

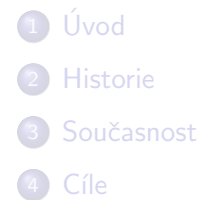

#### 5 [Kapacita](#page-11-0)

- 6 [Jak funguje...](#page-13-0)
- Zálohování
- **[Dotazy](#page-23-0)**

 $\leftarrow$   $\Box$   $\rightarrow$ 

目

 $\rightarrow$  $\rightarrow$ 

∢ 伊 ≯ ∢ 君 ≯

<span id="page-11-0"></span>È

[Historie](#page-4-0) [Souˇcasnost](#page-6-0) Cíle [Kapacita](#page-11-0)<br>[Jak funguje...](#page-13-0)<br>Zálohování<br>[Dotazy](#page-23-0)

# Srovnání

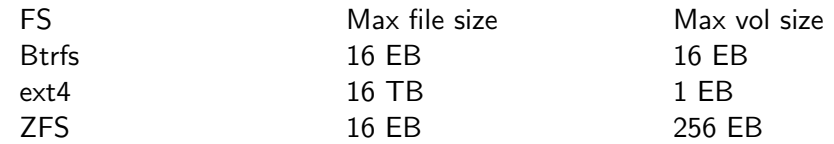

メロメ メ御き メ君き メ君き

重

# Obsah

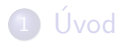

- **[Historie](#page-4-0)**
- <sup>3</sup> Současnost

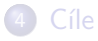

#### 5 [Kapacita](#page-11-0)

- 6 [Jak funguje...](#page-13-0)
- Zálohování
- **[Dotazy](#page-23-0)**

 $\leftarrow$   $\Box$   $\rightarrow$ 

目

 $\rightarrow$  $\rightarrow$ 

∢ 伊 ≯ ∢ 君 ≯

<span id="page-13-0"></span>È

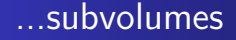

- není to block device (na rozdíl od LVM nebo ZFS)
- spíše POSIX namespace

4 0 8

**K 何 ▶ 【 手 ▶** 

э

 $\rightarrow$ Пb.  $299$ 

э

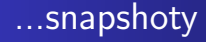

- o není to snapshot ale subvolume
- $\bullet$  original subvolume  $==$  new writable snapshot

4 0 8

④ イ 伊 ト ( 手  $\rightarrow$ э

× **B**   $299$ 

э

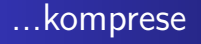

- **mount parametr compress a compress-force**
- o zlib, lzo, příprava lz4
- per extent
- neznámý kompresní poměr
- neznámý kompresní algoritmus
- per file (chattr  $+c$ )
- nevýhodný přístup doprostřed souboru

 $\leftarrow$ 

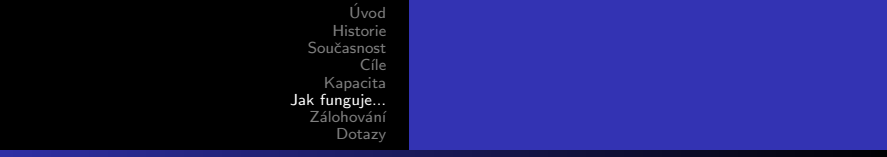

· Odložit bokem první MB

...konverze

- Zduplikovat adresáře a inody do Btrfs (volné místo ext3)
- Vytvořit reference na ext3 datové bloky z Btrfs souborů

 $QQ$ 

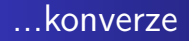

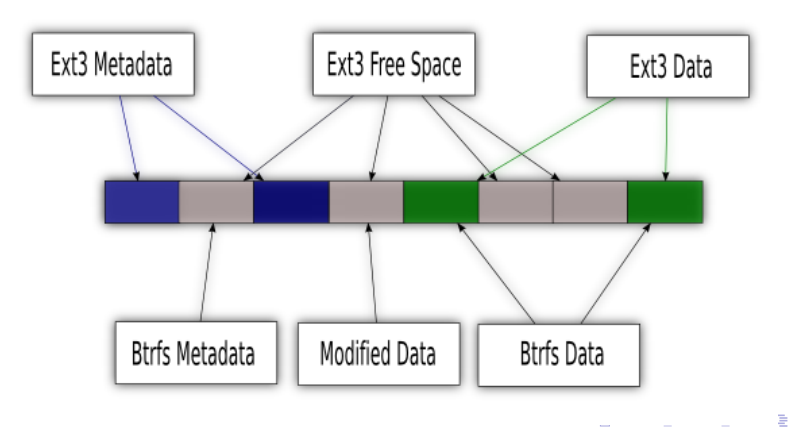

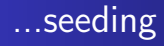

- read-only snapshot jako zdroj
- nový subvolume do kterého se zapisují změny

4 0 8

**K 伺 ▶ → 手** 

э

**B** 

 $\sim$ 

 $299$ 

э

# Obsah

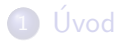

- **[Historie](#page-4-0)**
- **3** Současnost

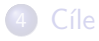

#### 5 [Kapacita](#page-11-0)

- 6 [Jak funguje...](#page-13-0)
- 7 Zálohování
- **[Dotazy](#page-23-0)**

 $\leftarrow$   $\Box$   $\rightarrow$ 

∢ 伊 ▶ ∢ 君  $\,$  目

**D**  $\rightarrow$ 

<span id="page-20-0"></span>Ε

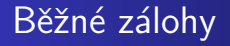

- rsync -reflink požadovaných souborů
- Btrfs snapshot
- $\bullet$  send/receive na zálohovací stroj

4 0 8

**K 伺 ▶ → 手** 

∍

 $\sim$ 

 $299$ 

∍

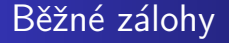

... zálohy portage před a po instalaci

Michal Halenka [7 let existence Btrfs](#page-0-0)

目

メロト メ団 トメ 君 トメ 君 ト

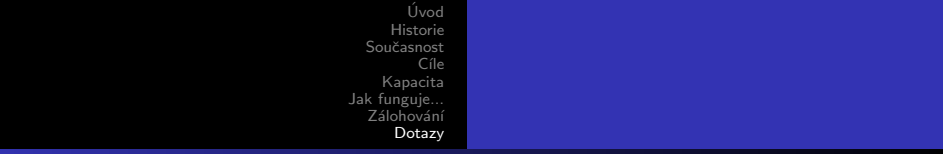

### Obsah

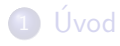

- 2 [Historie](#page-4-0)
- 3 Současnost
- 4 Cíle

#### 5 [Kapacita](#page-11-0)

- 6 [Jak funguje...](#page-13-0)
- Zálohování

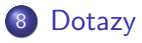

∢⊡

伺 → 唐

-b

<span id="page-23-0"></span>Ε

∍ Þ

Þ

#### Dotazy?

Michal Halenka [7 let existence Btrfs](#page-0-0)

メロメ メタメ メミメ メミメー

<span id="page-24-0"></span>重